МИНИСТЕРСТВО СЕЛЬСКОГО ХОЗЯЙСТВА РОССИЙСКОЙ ФЕДЕРАЦИИ ДЕПАРТАМЕНТ НАУЧНО-ТЕХНОЛОГИЧЕСКОЙ ПОЛИТИКИ, ОБРАЗОВАНИЯ И РЫБОХОЗЯЙСТВЕННОГО КОМПЛЕКСА ФЕДЕРАЛЬНОЕ ГОСУДАРСТВЕННОЕ БЮДЖЕТНОЕ ОБРАЗОВАТЕЛЬНОЕ УЧРЕЖДЕНИЕ ВЫСШЕГО ОБРАЗОВАНИЯ «КРАСНОЯРСКИЙ ГОСУДАРСТВЕННЫЙ АГРАРНЫЙ УНИВЕРСИТЕТ»

> Институт Инженерных систем и энергетики Кафедра Электроснабжение сельского хозяйства

СОГЛАСОВАНО: УТВЕРЖДАЮ: Директор института Кузьмин Н.В.  $\langle 31 \rangle$  марта 2022 г.  $\langle 31 \rangle$  марта 2022 г.

Ректор Пыжикова Н.И.

# **РАБОЧАЯ ПРОГРАММА УЧЕБНОЙ ДИСЦИПЛИНЫ**

*Эксплуатация электрооборудования и средств автоматики*

## ФГОС ВО

по направлению подготовки *35.03.06 Агроинженерия* (код, наименование) Направленность (профиль) *Электрооборудование и электротехнологии в АПК*

Курс *4* Семестр (ы) *7, 8* Форма обучения *заочная*  Квалификация выпускника *бакалавр*

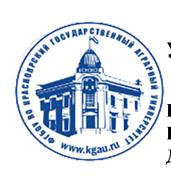

ДОКУМЕНТ ПОДПИСАН УСИЛЕННОЙ КВАЛИФИЦИРОВАННОЙ ЭЛЕКТРОННОЙ ПОДПИСЬЮ ВЫДАННОЙ: ФГБОУ ВО КРАСНОЯРСКИЙ ГАУ ВЛАДЕЛЕЦ: РЕКТОР ПЫЖИКОВА Н.И. ДЕЙСТВИТЕЛЕН: 08.12.2021 - 08.03.2023

Красноярск, 2022

Составитель: Чебодаев А.В., к.т.н.; 21.02.2022 г.

Программа разработана в соответствии с ФГОС ВО по направлению полготовки 35.03.06 Агроинженерия от 23.08.2017 г. № 813 и подготовки 35.03.06 Агроинженерия от 23.08.2017 г. № 813 и профессионального стандарта Специалист в области механизации сельского хозяйства от 02.09.2022 г. №555н

Программа обсуждена на заседании кафедры Электроснабжение сельского хозяйства, протокол от 22.02.2022 г. № 6

Зав. кафедрой, к.т.н., доцент А.В. Бастрон, 22.02.2022 г.

## **Лист согласования рабочей программы**

Программа принята методической комиссией института Инженерные системы и энергетика, протокол от 30.03.2022 г. № 8

Председатель МКИ ИСиЭ, к.т.н., доцент А.А. Доржеев, 30.03.2022 г.

Заведующий выпускающей кафедрой по направлению подготовки 35.03.06 Агроинженерия, д.т.н., доцент М.П. Баранова 30.03.2022 г.

Оглавление

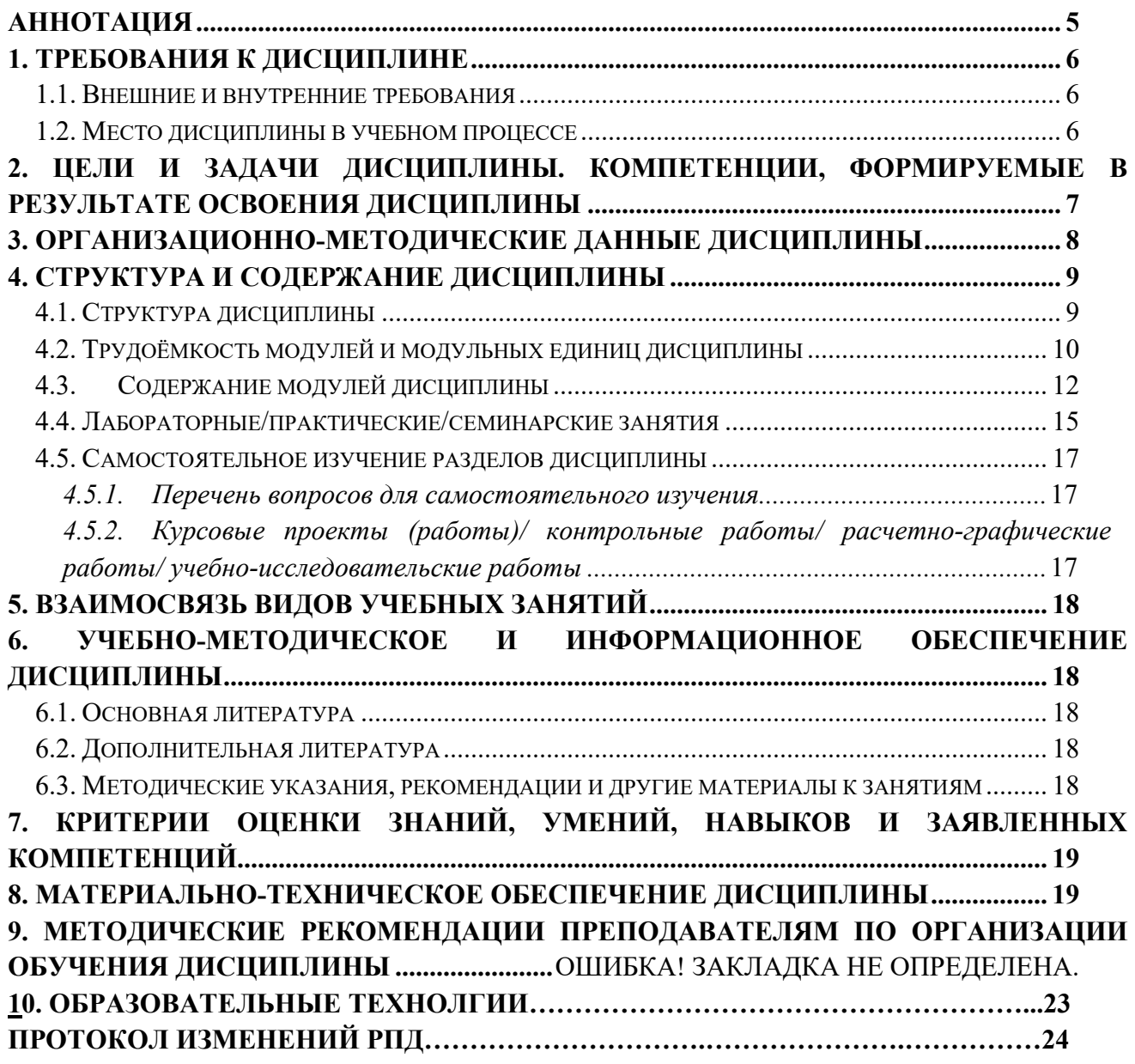

### **Аннотация**

Дисциплина «**Эксплуатация электрооборудования и средств автоматики»** относится к части, формируемой участниками образовательных отношений Блока 1 Дисциплины (модули) подготовки студентов по направлению 35.03.06 «Агроинженерия».

Дисциплина реализуется в институте ИСиЭ кафедрой электроснабжения сельского хозяйства.

Дисциплина нацелена на формирование профессиональных компетенций выпускника, а именно:

ПК-4. Способен разрабатывать оперативные планы работы первичных производственных коллективов и управлять их деятельностью;

ПК-5. Способен планировать техническое обслуживание и ремонт энергетического и электротехнического оборудования;

ПК-7. Способен осуществлять монтаж, наладку, эксплуатацию энергетического и электротехнического оборудования, машин и установок в сельскохозяйственном производстве;

ПК-8. Способен осуществлять производственный контроль параметров технологических процессов, качества продукции и выполненных работ при монтаже, наладке, эксплуатации энергетического и электротехнического оборудования, машин и установок в сельскохозяйственном производстве.

Содержание дисциплины охватывает круг вопросов, связанных с основными понятиями и определениями теории эксплуатации, элементами теории надежности, методами теории массового обслуживания, организацией сервиса энергетического оборудования и систем автоматики, проектированием энергетической службы, техническим диагностированием электрооборудования, эксплуатацией воздушных линий, распределительных устройств, силовых трансформаторов, электродвигателей и генераторов, а также систем автоматики.

Преподавание дисциплины предусматривает следующие формы организации учебного процесса: лекции, лабораторные работы, самостоятельную работу студента, консультации.

Программой дисциплины предусмотрены следующие виды контроля: текущий контроль успеваемости в форме тестирования, защиты отчетов по лабораторным работам, выполнения курсовой работы и промежуточный контроль в форме экзамена.

Общая трудоемкость освоения дисциплины составляет 4 зачетных единиц, 144 часа. Программой дисциплины предусмотрены лекционные занятия (6 час.), в том числе в интерактивной форме (2), лабораторные

занятия (6 час.), в том числе в интерактивной форме (2), самостоятельная работа студента (123 час.), контроль (9 час.).

### **1. Место дисциплины в структуре образовательной программы**

Дисциплина «Эксплуатация электрооборудования и средств автоматики» включена в ОПОП, в часть, формируемую участниками образовательного процесса блока 1 Дисциплины (модули). В соответствии с учебным планом дисциплина изучается в 6 семестре.

Предшествующими курсами, на которых непосредственно базируется дисциплина «Эксплуатация электрооборудования и средств автоматики» являются «Монтаж электрооборудования и средств автоматики».

Дисциплина «Эксплуатация электрооборудования и средств автоматики» является основополагающей для изучения следующих дисциплин: «Ремонт электрооборудования, а также прохождения эксплуатационной и преддипломной практик и выполнения выпускной квалификационной работы.

Особенностью дисциплины является изучение вопросов эксплуатации, контроля и диагностики параметров состояния электрооборудования, материально технического обслуживания электрооборудования. Углублённое изучение планирования работ ЭТС, структуры предприятия, ее обоснование и состав ЭТС.

Контроль знаний студентов проводится в форме текущей и промежуточной аттестации.

# **2. Цели и задачи дисциплины. Перечень планируемых результатов обучения по дисциплине, соотнесенных с планируемыми результатами освоения образовательной программы**

Цель изучения дисциплины «Эксплуатация электрооборудования и средств автоматики» – создание у студентов, достаточно полного представления об особенностях эксплуатации электрооборудования и средств автоматики в условиях АПК, с учетом условий окружающей среды, интенсивности, сменности и сезонности работы электрооборудования занятого в сельскохозяйственном производстве, а также методов и средств диагностики основных параметров электрооборудования

Задачи дисциплины:

- изучение основных закономерностей, правил и способов комплектования электрооборудования, применяемого в технологических процессах сельскохозяйственного производства;
- выработка навыков решения эксплуатационных задач по обеспечению требуемой надежности и рационального использования электрооборудования;
- изучение типовых решений по эксплуатации электрооборудования применяемого в технологических процессах сельскохозяйственного производства.

Таблица 1

# **Перечень планируемых результатов обучения по дисциплине**

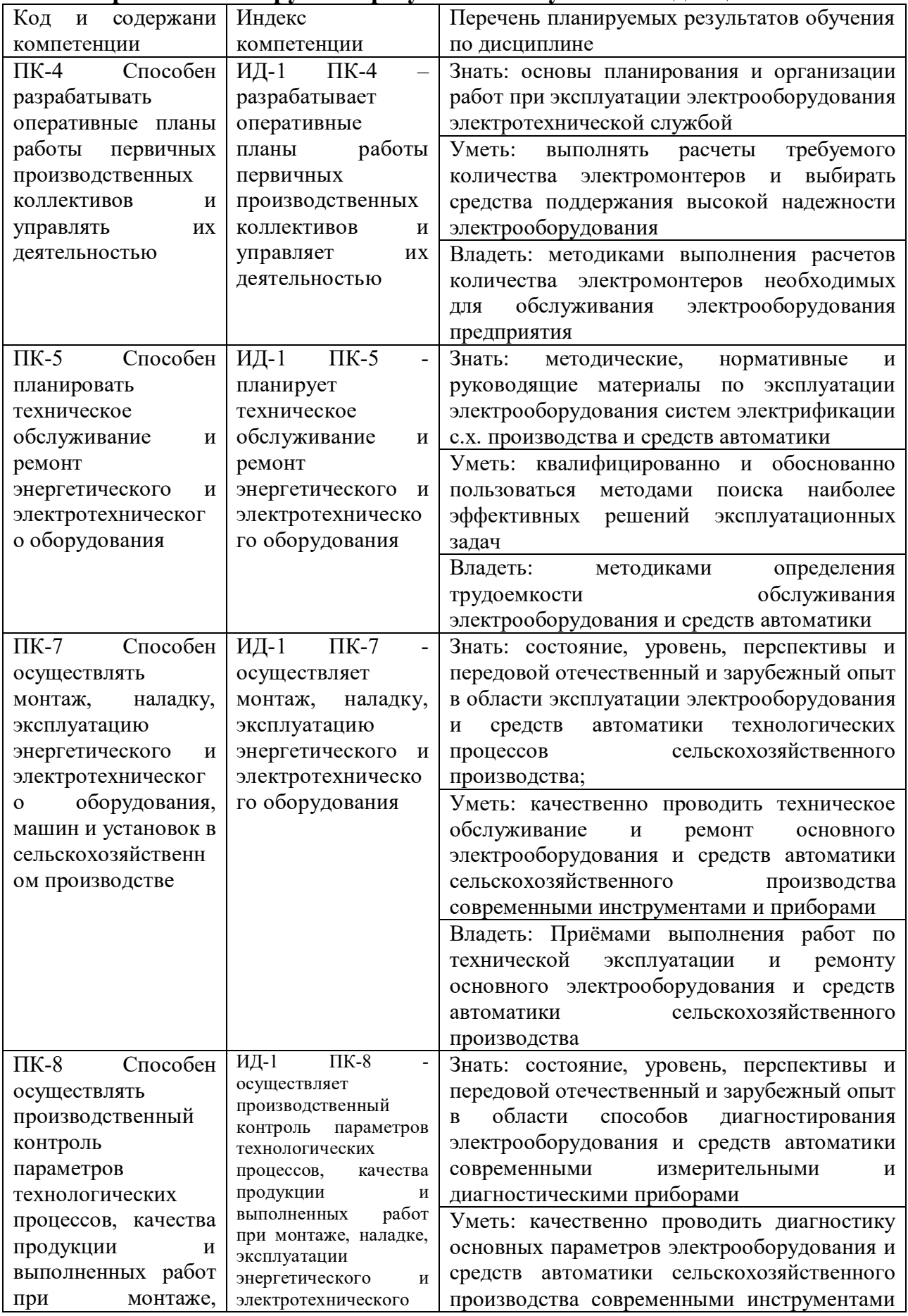

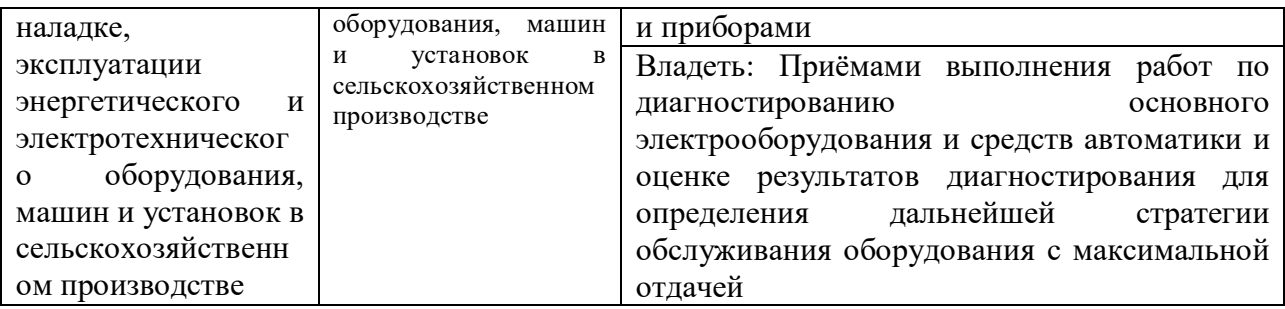

## **3. Организационно-методические данные дисциплины**

Общая трудоёмкость дисциплины составляет 7 зач. ед. (252 часа), их распределение по видам работ и по семестрам представлено в таблице 2.

Таблица 2

### **Распределение трудоемкости дисциплины по видам работ по семестрам**

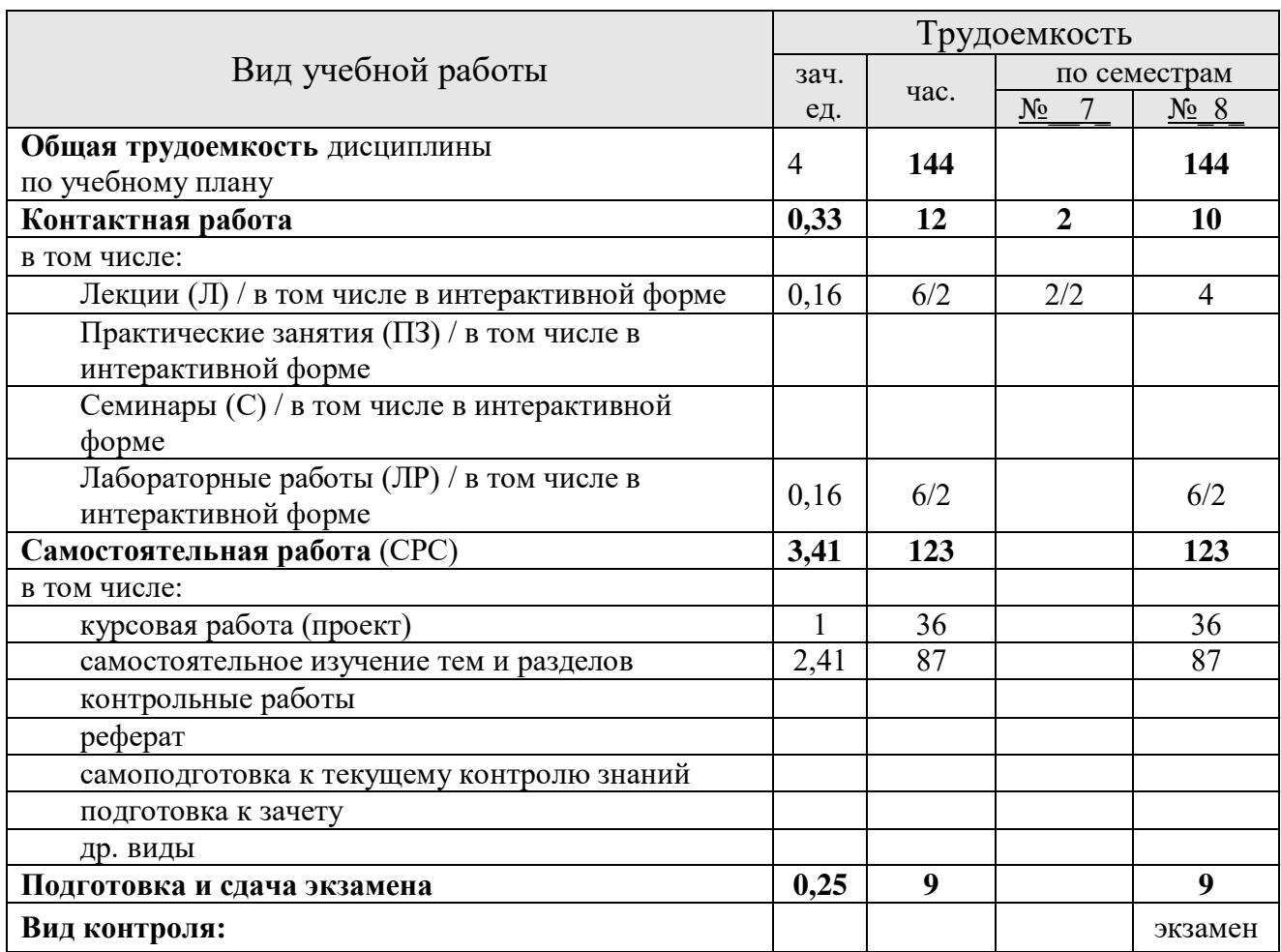

#### *4.1. Трудоёмкость модулей и модульных единиц дисциплины*

Таблица 3

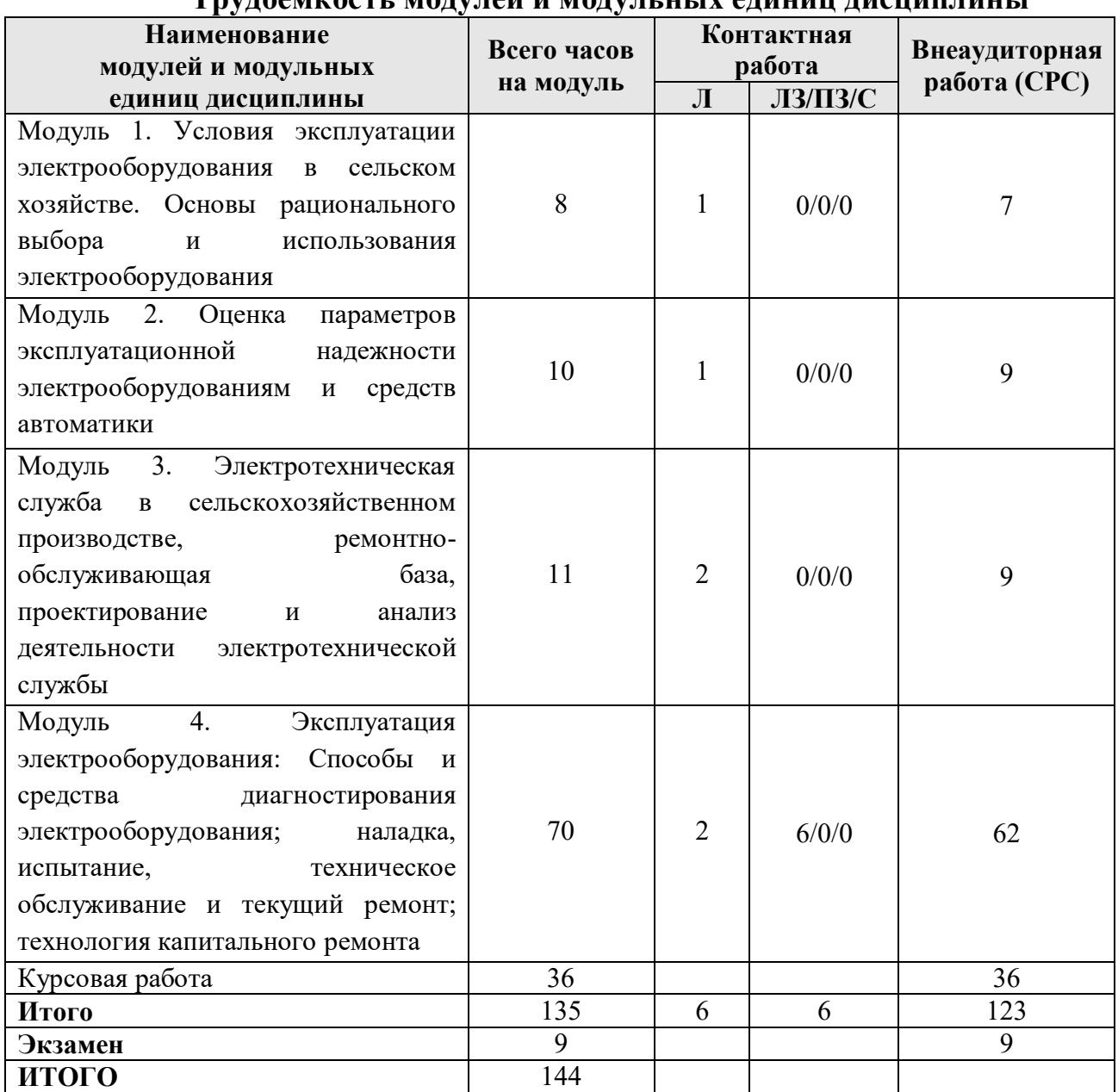

### **Трудоемкость модулей и модульных единиц дисциплины**

### *4.2. Содержание модулей дисциплины*

**Модуль 1. Условия эксплуатации электрооборудования в сельском хозяйстве. Основы рационального выбора и использования электрооборудования.** В модуле рассматриваются вопросы, посвященные роли, которую играет электрооборудование в современном производстве и как оно влияет на производство конечной продукции. Кроме того, рассматриваются факторы оказывающие влияние на электрооборудование, работающее в сельскохозяйственном производстве (окружающая среда, сменность, сезонность, интенсивность) и систему обслуживания данного оборудования, с целью поддержания его эксплуатационных качеств. Рассматриваются критерии рационального выбора электрооборудования для его эффективной работы в условиях реального производства.

**Модуль 2. Оценка параметров эксплуатационной надежности электрооборудованиям и средств автоматики.** В модуле рассматриваются вопросы посвященные элементам теории надежности, приводятся методики расчета основных эксплуатационных параметров электрооборудования на конкретных примерах. Также, рассматриваются вопросы системы массового обслуживания для организации энергетического сервиса на предприятиях АПК

**Модуль 3. Электротехническая служба в сельскохозяйственном производстве, ремонтно-обслуживающая база, проектирование и анализ деятельности электротехнической службы.** Данный модуль посвящен вопросам разработки электротехнической службы на предприятии АПК, с целью обеспечения высокого уровня надежности работы электрооборудования. Рассматриваются методики определения количества электромонтеров по количеству условных единиц электрооборудования и по трудоемкости обслуживания.

**Модуль 4. Эксплуатация электрооборудования: Способы и средства диагностирования электрооборудования; наладка, испытание, техническое обслуживание и текущий ремонт; технология капитального ремонта.** В модуле рассматриваются вопросы проведения различных диагностических измерений и испытаний на основном электрооборудовании, присущем сельскохозяйственному производству, современными электроизмерительными приборами и аппаратами, с целью дальнейшего планирования необходимости проведения технических мероприятий по поддержанию высокой эксплуатационной надежности электрооборудования хозяйства.

#### *4.3. Лекционные/лабораторные/практические/семинарские занятия*

Таблица 4

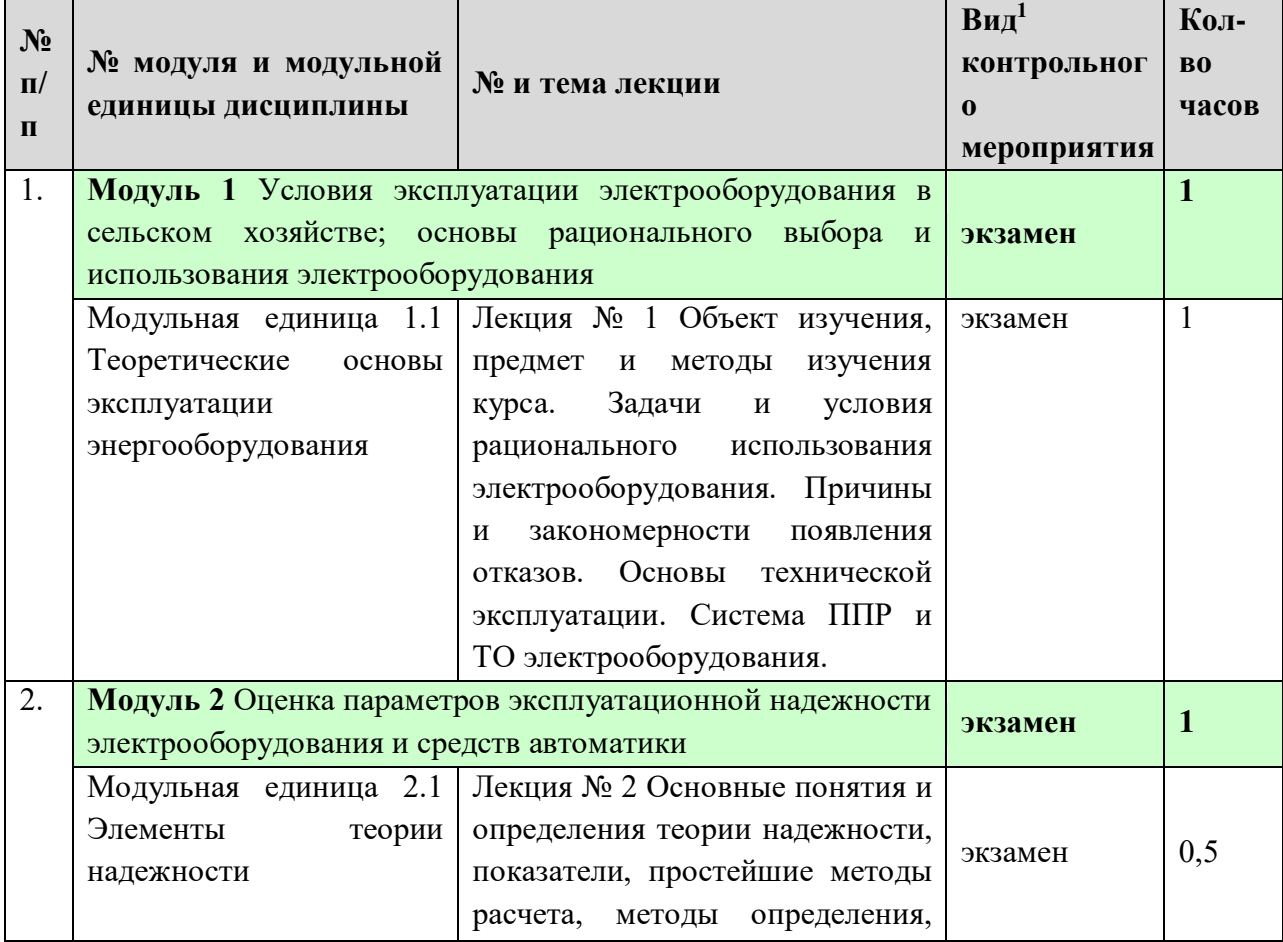

### **Содержание лекционного курса**

 $\overline{a}$ 

<sup>1</sup> **Вид мероприятия:** тестирование, коллоквиум, зачет, экзамен, другое

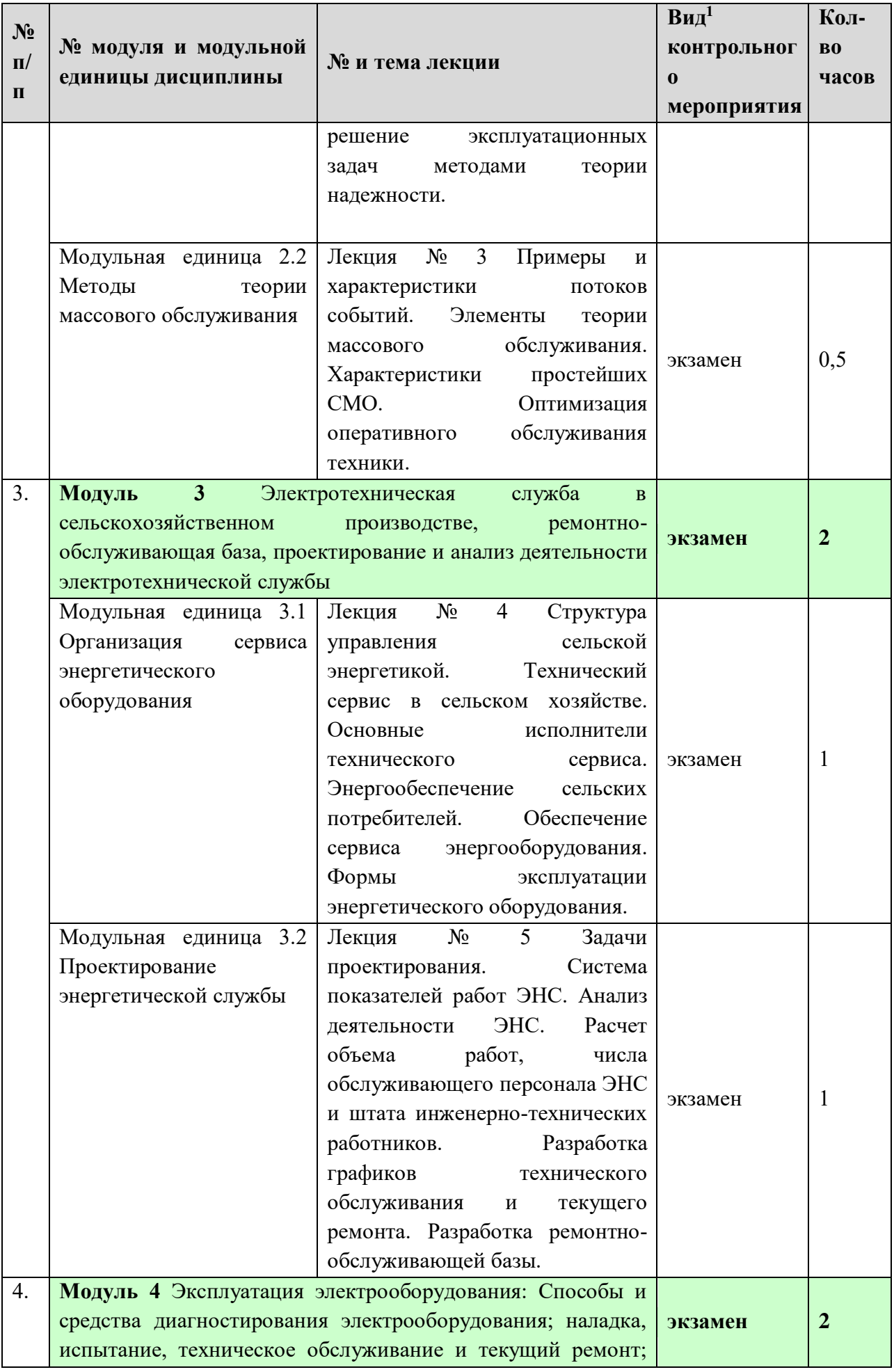

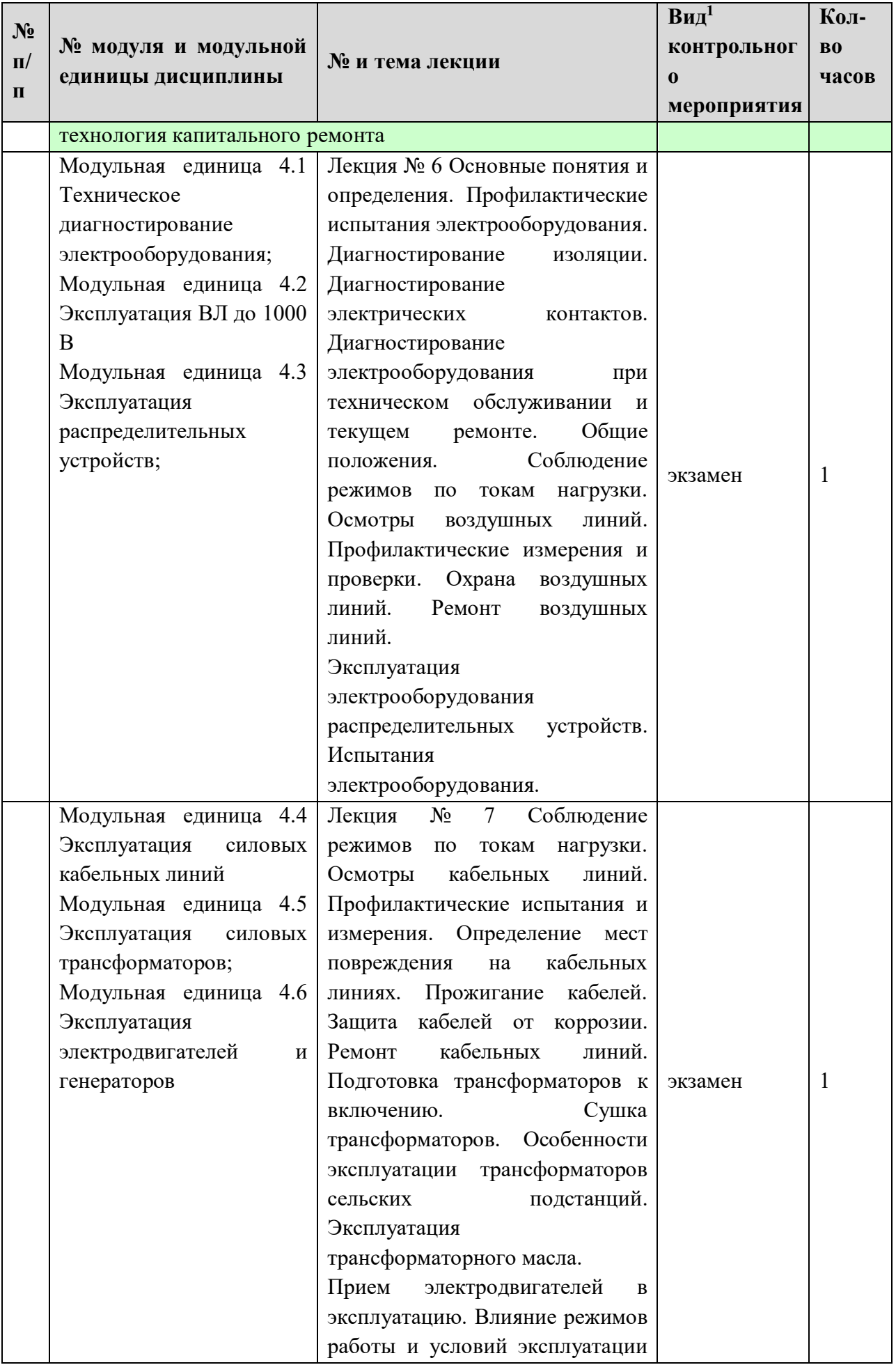

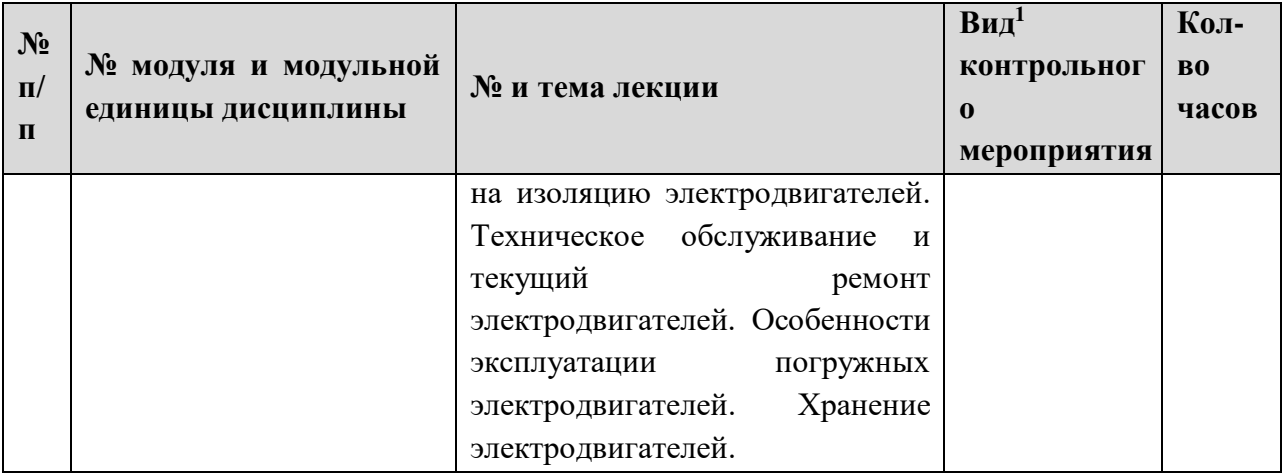

## *4.4 Лабораторные/практические/семинарские занятия*

## Таблица 5

# **Содержание занятий и контрольных мероприятий**

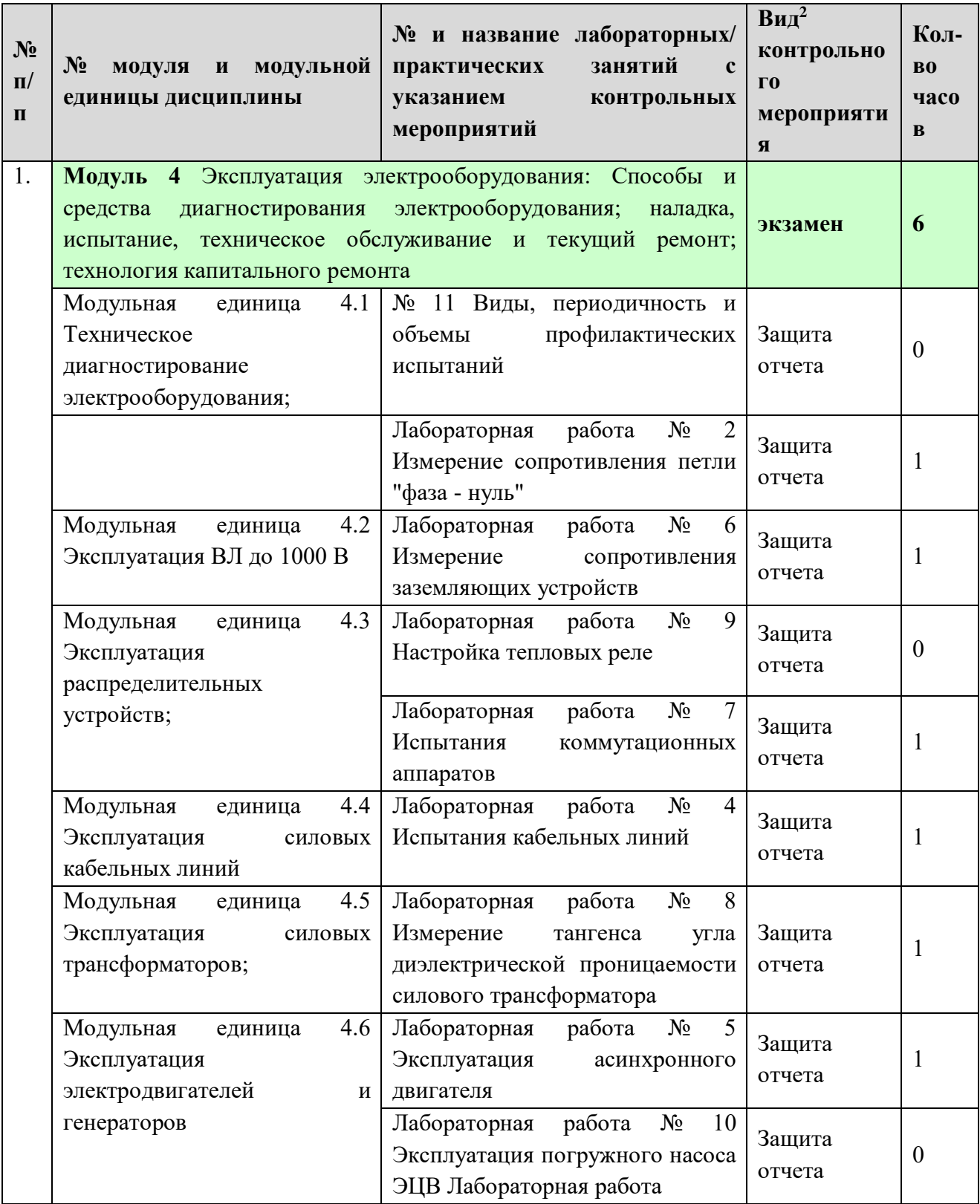

 $\overline{a}$ 

<sup>2</sup> **Вид мероприятия**: защита, тестирование, коллоквиум, другое

## *4.5 Самостоятельное изучение разделов дисциплины*

### 4.5.1 Перечень вопросов для самостоятельного изучения

Таблица 6

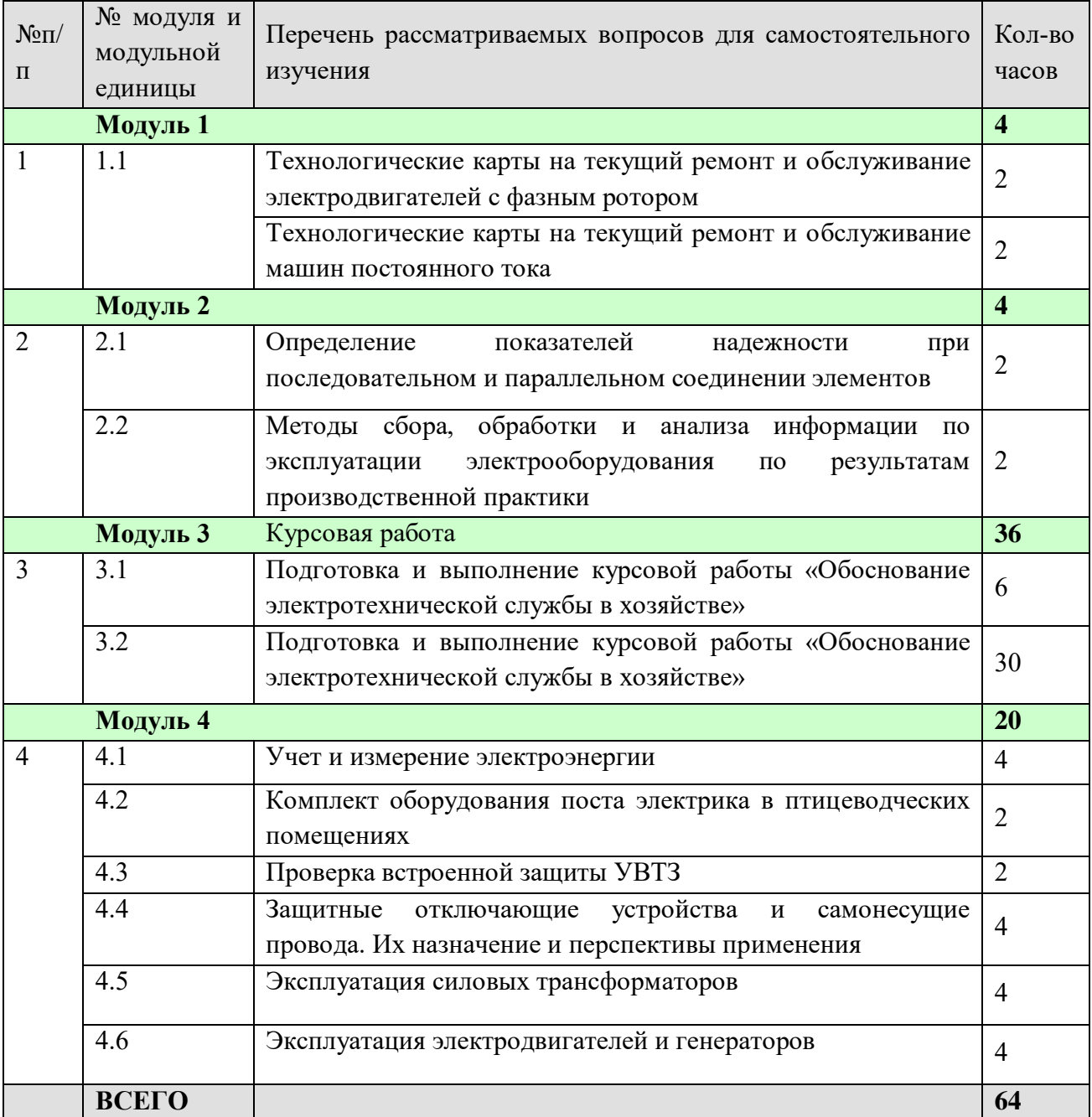

4.5.2. Курсовые проекты (работы)/ контрольные работы/ расчетно-графические работы/ учебно-исследовательские работы

Таблица 7

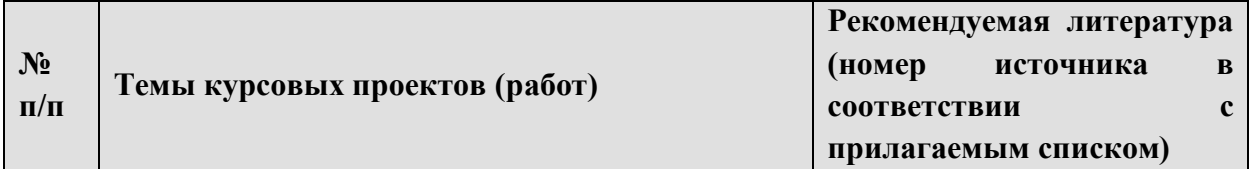

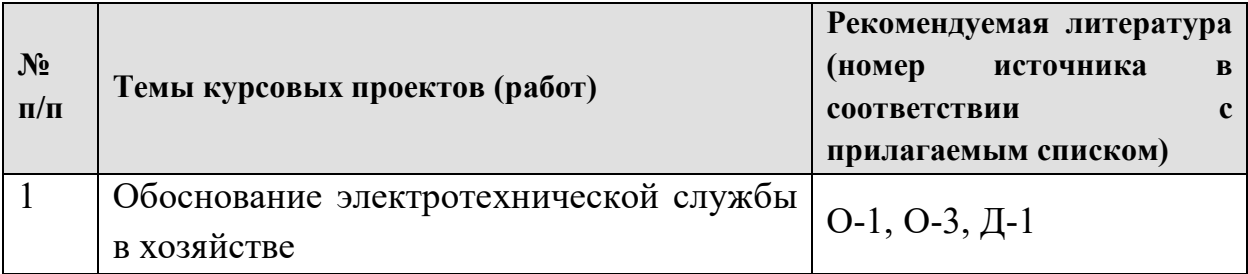

## **5. Взаимосвязь видов учебных занятий**

Таблица 8

Взаимосвязь компетенций с учебным материалом и контролем знаний студентов

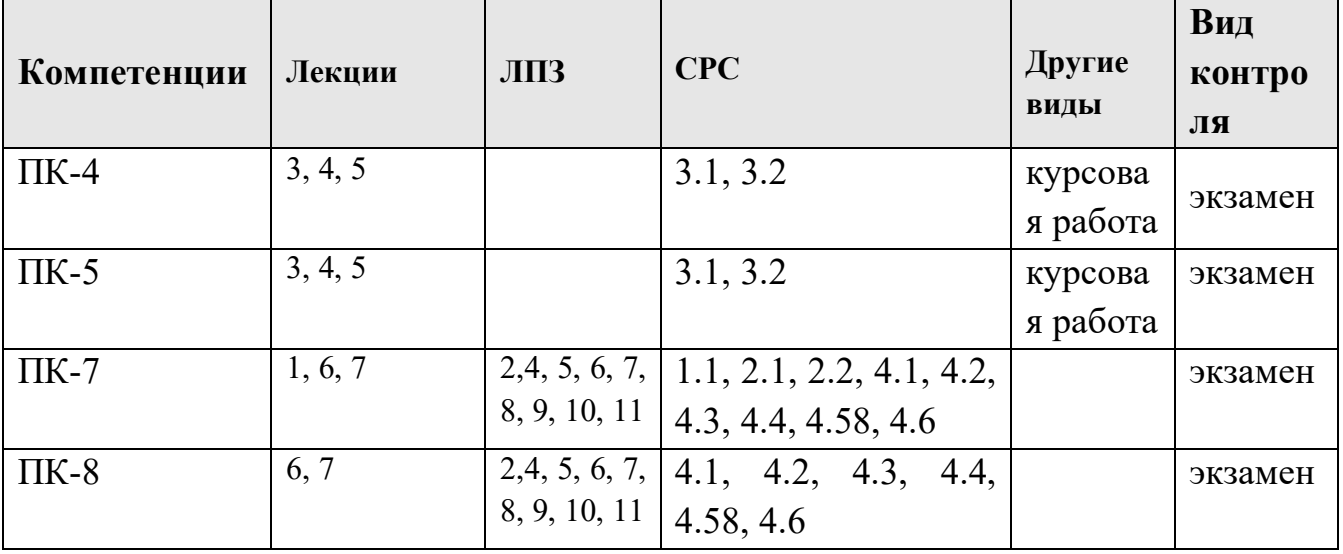

## **6. Учебно-методическое и информационное обеспечение дисциплины** *6.1. Основная литература*

1. Мещеряков, А.В. Курсовое и дипломное проектирование по эксплуатации электрооборудования. Учебное пособие КрасГАУ / А.В. Мещеряков / Краснояр. гос. аграр. ун-т. Красноярск. 2009, 182 с.

2. Мещеряков, А.В. Курсовое и дипломное проектирование по эксплуатации электрооборудования. Учебное пособие КрасГАУ / А.В. Мещеряков / Краснояр. гос. аграр. ун-т. Красноярск. 2009, 182 с. Электрон. Версия печ. Публикации. 3. [Шмигель В. В.](https://e.lanbook.com/book/131358) Эксплуатация электрооборудования. Ч.2 Лабораторный практикум: Учебное пособие для бакалавров, обучающихся по направлению подготовки «Агроинженерия», Ярославль.: ЯГСХА, 2015, 104 с. <https://e.lanbook.com/book/131358>.

4. [Шмигель В. В.](https://e.lanbook.com/book/131359) Эксплуатация электрооборудования. Ч.1 Курс лекций: Учебное пособие для бакалавров, обучающихся по направлению подготовки «Агроинженерия», 2015, 194с., <https://e.lanbook.com/book/131359>.

5. Ерошенко, Г.П. Эксплуатация электрооборудования / Г.П. Ерошенко и др. / М.: КолосС, 2007. - 342 с.

6. Правила устройства электроустановок / М,: Омега Л, 2009, 293 с.

7. Правила устройства электроустановок: [все действующие разделы ПУЭ-6 и ПУЭ-7]. - Шестое и седьмое издание. - Новосибирск: Норматика, 2014. - 464 с. : табл. ; 21 см.

8. Помогаев, Ю.М. Эксплуатация электрооборудования на предприятиях агропромышленного комплекса : учебное пособие / Ю.М. Помогаев, Г.А. Пархоменко, Г.В. Коробов ; М-во сел. Хоз-ва Рос. Федерации. ФГБОУ ВПО "Воронежский гос. Аграр. Ун-т им. Императора Петра I". - Воронеж : ВГАУ, 2013. - 414 с. : ил., рис., табл. ; 21 см. – 1 экз

9. Помогаев, Ю.М.. Практикум по эксплуатации электрооборудования : учебное пособие / Ю.М. Помогаев, В.В. Картавцев, Н.А. Мазуха ; М-во сел. Хоз-ва Рос. Федерации. ФГБОУ ВПО "Воронежский гос. Аграр. Ун-т им. Императора Петра I". - Воронеж : ВГАУ, 2013. - 199 с. : ил., рис., табл. ; 20 см. – 1 шт.

# *6.2. Интернет ресурсы*

1 <https://e.kgau.ru/course/view.php?id=3110>

- 2 Энергетика и промышленность России [www.eprussia.ru;](http://www.eprussia.ru/)
- 3 Новости электротехники. Информационно-справочное издание [http://www.news.elteh.ru;](http://www.news.elteh.ru/)

4 Новости по электроэнергетике, электрическим сетям – [http://forca.ru/info/spravka/uslovnye-oboznacheniya-k-poopornym-shemam.html;](http://forca.ru/info/spravka/uslovnye-oboznacheniya-k-poopornym-shemam.html)

- 5 ПАО «МРСК Сибири / Россети Сибирь [http://www.mrsk-sib.ru.](http://www.mrsk-sib.ru/)
- 6 Научная электронная библиотека «eLibrary» http://elibrary.ru/.

7 Кабышев А.В. Электроснабжение объектов. Часть 2. Расчет токов короткого замыкания в электроустановках до 1000 В: учеб.пособие / А.В. Кабышев. – Томск: Издательство Томского политехнического университета,  $2009 - 168c$ 

# *6.3 Программное обеспечение*

- 1. Windows 7 Enterprise (бессрочная лицензия)
- 2. Офисный пакет Office 2007 Russian Open License Pack (Академическая лицензия №44937729 от 15.12.2008)
- 3. MS Open License Office Access 2007 (Лицензия академическая №45965845 31.10.2011)
- 4. Kaspersky Endpoint Security для бизнеса. Стандартный Russian Edition. 1000-1499 Node 2 year Ediucational License (лицензия 17E0-171204- 043145-330-825 с 12.04.2017 до 12.12.2019)
- 5. Свободно распространяемое программное обеспечение: Moodle 3.5.6a (система дистанционного образования),
- 6. Notepad++, Офисный пакет LibreOffice 6.2.1

Таблица 7

# **КАРТА ОБЕСПЕЧЕННОСТИ ЛИТЕРАТУРОЙ**

Кафедра Электроснабжения сельского хозяйства Направление подготовки 35.03.06«Агроинженерия»

Дисциплина Эксплуатация электрооборудования

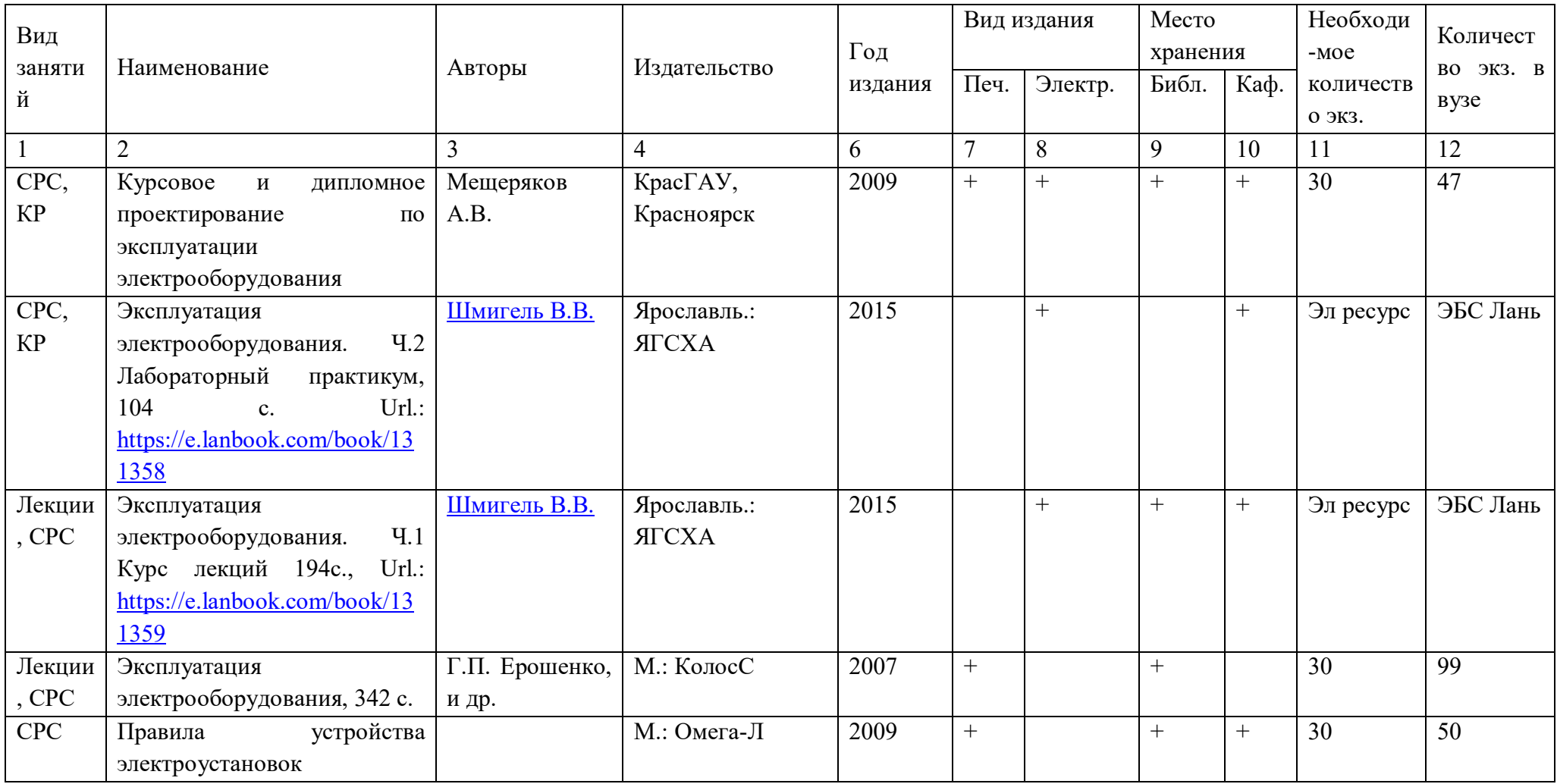

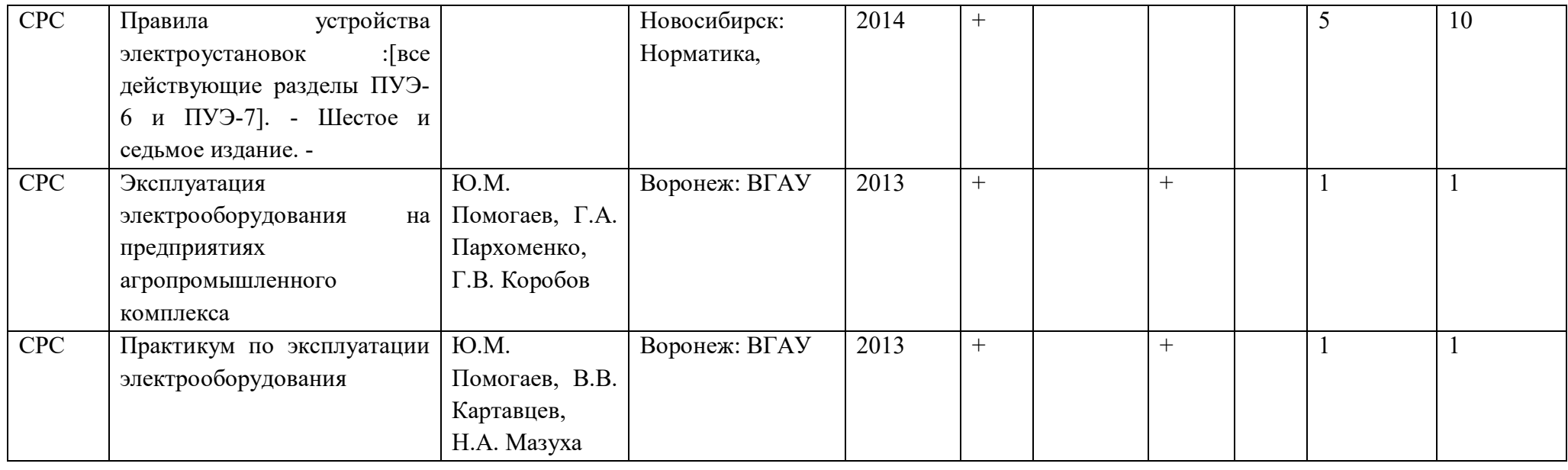

Директор Научной бибилиотеки <u>ССИ З</u>орина Р.А.

## **7 Критерии оценки знаний, умений, навыков и заявленных компетенций**

Оценка знаний, умений, навыков и заявленных компетенций при изучении дисциплины «Эксплуатация электрооборудования» проводится с использованием модульно-рейтинговой системы контроля знаний по следующей схеме:

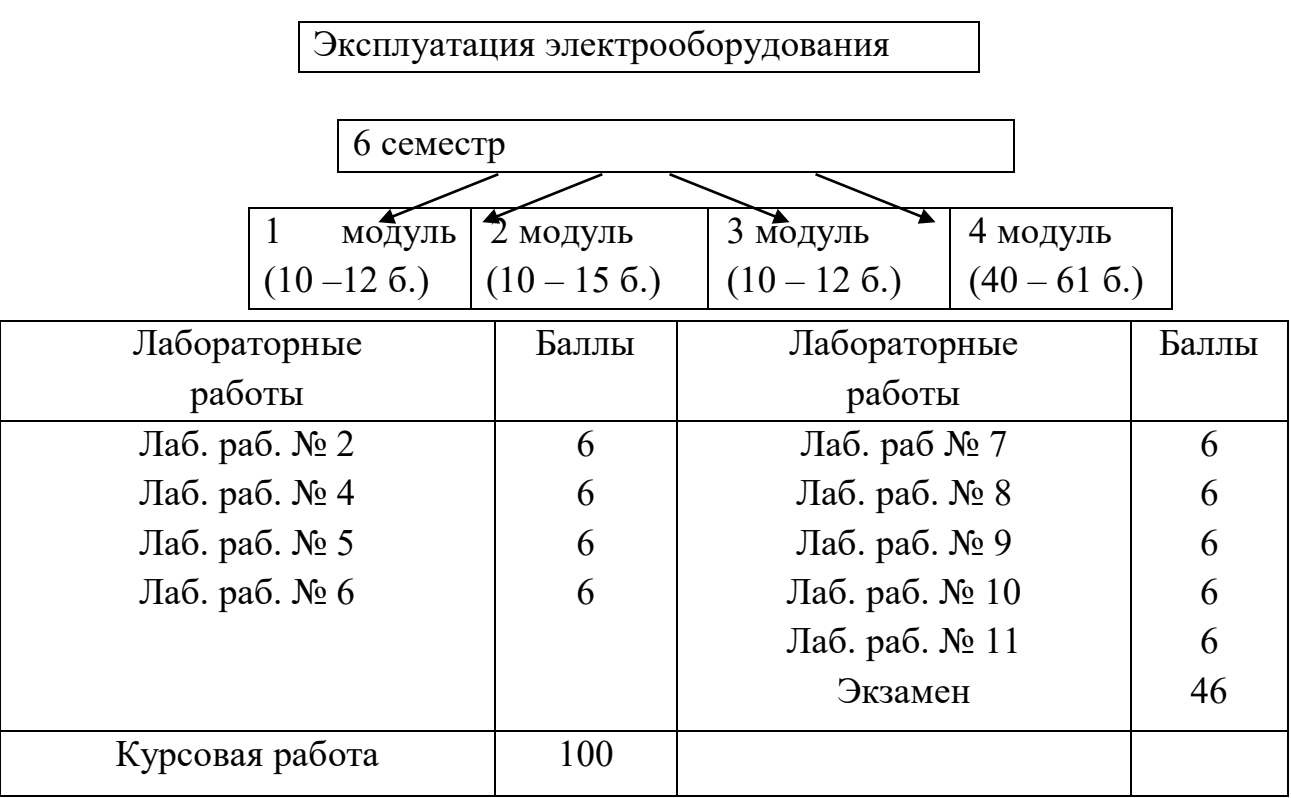

*Примечание*

Выполнение лаб. работы и написание отчета с защитой

*Минимальное количество баллов составляет:*

По первому модулю – выполнение всех лабораторных работ и написание отчетов.

По второму модулю – выполнение всех лабораторных работ и написание отчетов.

По третьему модулю – выполнение всех лабораторных работ и написание отчетов.

По четвертому модулю – выполнение всех лабораторных работ, выполнение и защита курсовой работы.

Экзамен по дисциплине проводится в форме устного экзамена (включает в себя ответы на 2 теоретических вопроса).

Критерии выставления оценок следующие:

0 – 72 б. – удовлетворительно; 73 – 86 б. – хорошо; 87 – 100 б. – отлично

### **8. Материально-техническое обеспечение дисциплины**

5-24 Лекционный зал Стационарная мультимедийная установка, компьютер, парты, лавки, меловая доска.

1-37 Лаборатория монтажа, ремонта и эксплуатации электрооборудования: Лабораторный стенд «Определение диэлектрической проницаемости и тангенса угла диэлектрических потерь электроизоляционных материалов». Лабораторный стенд «Измерение удельных сопротивлений изолирующих материалов». Лабораторный стенд «Электрическая прочность воздушных промежутков, твердых и жидких (трансформаторное масло) диэлектриков». Лабораторный стенд «Изучение основных видов электроизоляционных материалов и определение их дугостойкости». Лабораторный стенд «Изучение марок кабелей и проводов». Лабораторный стенд «Механизация крепежных работ в электромонтажном производстве». Лабораторный стенд «Соединение, оконцевание и присоединение жил проводов и кабелей». Лабораторный стенд «Монтаж кабельных линий». Лабораторный стенд «Монтаж электропроводок в трубах» . Лабораторный стенд «Монтаж тросовых проводок». Лабораторный стенд «Изучение конструкций и исследование защитных характеристик устройств защитного отключения». Лабораторный стенд «Монтаж светильников с газоразрядными лампами низкого давления». Лабораторный стенд «Монтаж квартирного щитка и счетчика электрической энергии». Лабораторный стенд «Монтаж электропроводок в жилых и общественных зданиях». Лабораторный стенд «Вводы линий электропередачи до 1 кВ в здания». Лабораторный стенд «Изучение конструкции, технологии монтажа и схем включения магнитных пускателей». Лабораторный стенд «Монтаж коммутационных аппаратов, распределительных устройств и вторичных цепей в установках напряжением до 1000 В». Лабораторный стенд «Монтаж электрических двигателей». Лабораторный стенд «Монтаж воздушных линий электропередачи напряжением 0,38 кВ». Лабораторный стенд «Фазировка концов статорной обмотки трехфазного асинхронного электродвигателя с короткозамкнутым ротором». Лабораторный стенд «Испытание трансформаторов после ремонта». Лабораторный стенд «Ремонт кабельных линий». Лабораторный стенд «Испытание активной стали машин и трансформаторов». Лабораторный стенд «Дефектация асинхронного двигателя при ремонте». Лабораторный стенд «Дефектация трансформатора при ремонте». Лабораторный стенд «Измерение сопротивления заземляющих устройст». Лабораторный стенд «Испытания коммутационных аппаратов, Лабораторная работа «Измерение тангенса угла диэлектрической проницаемости силового трансформатора». Лабораторный стенд «Эксплуатация погружного насоса ЭЦВ». Лабораторный стенд «Заземление электроустановок. Обеспечение электробезопасности с помощью УЗО». Лабораторный стенд «Основные и дополнительные электроизоляционные защитные средства для электроустановок напряжением до 1000 В». Тренажер сердечно-легочной реанимации «Максим». Лабораторный стенд «Исследование режимов работы блока автоматики БА-4-400Б ветроэлектрического агрегата

АВЭУ6-4М». Лабораторный стенд «Изучение и исследование асинхронного полюсопереключаемого электродвигателя с конденсаторным возбуждением в качестве генератора ветроэнергетической установки». Монтажный инструмент «Набор инструмента электромонтажника». Щиток ЩКП с УЗО. Ножницы по металлу. Клещи обжимные. Лабораторный автотрансформатор. Дрель. Установка У 5052, У II-34. Источник питания. Осциллограф С1-69. Осциллограф А-306. Прибор ВЧФ5-3. Измеритель сопротивления MIC- 2500. Переносной комплект измерительных приборов для проведения испытаний электрооборудования напряжением до 1000 В. 5-24 Стационарная мультимедийная установка, компьютер. .Комплект лабораторного оборудования "Электромонтажная панель" ЭМПА1-Н. Набор для монтажа и наладки на электрическом столе (панели) НМН1-СУАД. Комплект лабораторного оборудования "Определение повреждения кабельной линии" ОП. Комплект лабораторного оборудования ТАДИН1-Н-Р. Комплект лабораторного оборудования ТОСЭМ1-С.

1-26 Компьютерный класс; Компьютерный класс с выходом в интернет: Компьютер DEPO Neos i3 2120/4G/DVD+RW/монитSamsun - 20 шт., Передвижной проекционный столик РТ-5, Экран демонстрационный.

1-06 Читальный зал библиотеки Переносная мультимедийная установка, меловая доска, принтер. Парты, учебно-методическая литература, компьютерная техника с подключением к Интернет.

### **9.1. Методические указания по дисциплине для обучающихся**

При освоении дисциплины «Эксплуатация электрооборудования», особое внимание нужно уделить подготовке к лабораторным работам. При этом, теоретическую часть лабораторной работы следует изучить самостоятельно, а непосредственно выполнение лабораторной работы проводится в специализированной лаборатории «Эксплуатации электрооборудования» на соответсвующих лабораторных стендах. Приступая к выполнению лабораторной работы студент должен четко представлять порядок выполнения работы, технику безопасности при работе не лабораторном стенде и представлять ожидаемый результат.

### **9.2. Методические указания по дисциплине для инвалидов и лиц с ограниченными возможностями здоровья**

В целях освоения учебной программы дисциплины инвалидами и лицами с ограниченными возможностями здоровья обеспечивается:

1. Для инвалидов и лиц с ограниченными возможностями здоровья по зрению:

1.1. размещение в доступных для обучающихся местах и в адаптированной форме справочной информации о расписании учебных занятий;

1.2. присутствие ассистента, оказывающего обучающемуся необходимую помощь;

1.3. выпуск альтернативных форматов методических материалов (крупный шрифт или аудиофайлы);

2. Для инвалидов и лиц с ограниченными возможностями здоровья послуху:

2.1. надлежащими звуковыми средствами воспроизведение информации;

3. Для инвалидов и лиц с ограниченными возможностями здоровья, имеющих нарушения опорно-двигательного аппарата:

3.1. возможность беспрепятственного доступа обучающихся в учебные помещения, туалетные комнаты и другие помещения института, а также пребывание в указанных помещениях.

Образование обучающихся с ограниченными возможностями здоровья может быть организовано как совместно с другими обучающимися, так и в отдельных группах или в отдельных организациях.

Перечень учебно-методического обеспечения самостоятельной работы обучающихся по дисциплине.

Учебно-методические материалы для самостоятельной работы обучающихся из числа инвалидов и лиц с ограниченными возможностями здоровья предоставляются водной из форм, адаптированных к ограничениям их здоровья и восприятия информации.

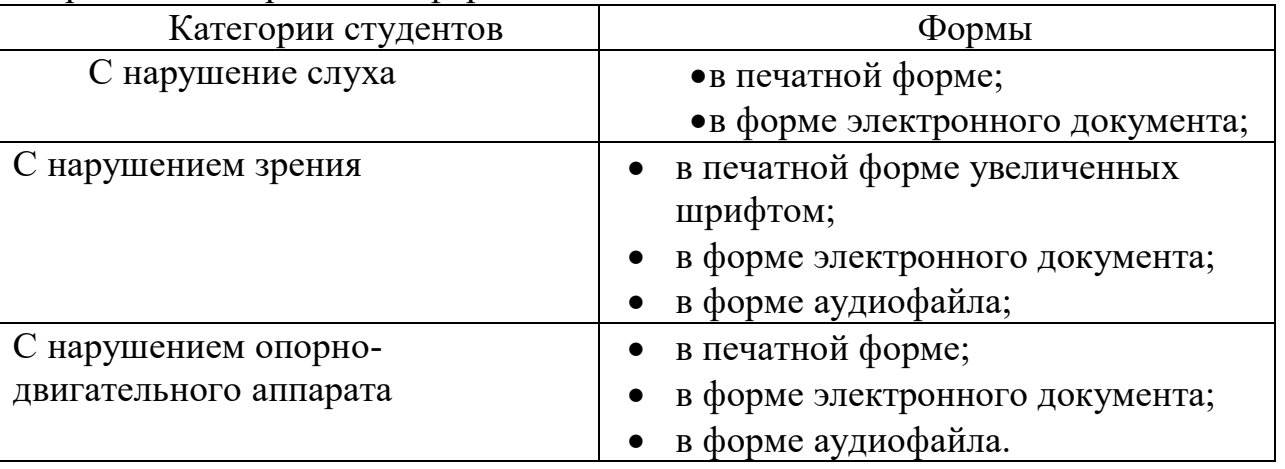

Данный перечень может быть конкретизирован в зависимости от контингента обучающихся.

В освоении дисциплины инвалидами и лицами с ограниченными возможностями здоровья большое значение имеет индивидуальная работа. Под индивидуальной работой подразумевается две формы взаимодействия с преподавателем: индивидуальная учебная работа (консультации), т.е. дополнительное разъяснение учебного материала и углубленное изучение материала с теми обучающимися, которые в этом заинтересованы, и индивидуальная воспитательная работа. Индивидуальные консультации по предмету являются важным фактором, способствующим индивидуализации обучения и установлению воспитательного контакта между преподавателем и

обучающимся инвалидом или обучающимся с ограниченными возможностями здоровья. *}*

#### **РЕШЕНЗИЯ**

#### на рабочую программу учебной дисциплины ЭКСПЛУАТАЦИЯ ЭЛЕКТРООБОРУДОВАНИЯ И СРЕДСТВ **АВТОМАТИКИ** Лля полготовки бакалавров по ФГОС ВО

Направление подготовки 35.03.06 «Агроинженерия» Профиль «Электрооборудование и электротехнологии в АПК»

Форма обучения - очная

Рабочая программа дисциплины «Эксплуатация электрооборудования» разработана к.т.н., доцентом кафедры электроснабжения сельского хозяйства ФГБОУ ВО КрасноярскийГАУ Чебодаевым А.В. на основе обязательного минимума содержания к требуемому уровню подготовки выпускников для направления подготовки 35.03.06 «Агроинженерия» в соответствии с учебным планом и требованиями ФГОС ВО 35.03.06 «Агроинженерия» № 813 от 23.08.2017.

содержит пояснительную записку, тематический план, Программа теоретические сведения, перечень лабораторных и практических занятий. Программа рассчитана на 144 часа, их них 16 часов лекций, в том числе 2 в интерактивной форме, 30 часов лабораторных занятий, в том числе 6 в интерактивной форме, 64 часа отведено на самостоятельную работу студентов, 36 часов на подготовку к экзамену. Предусмотрено выполнение курсовой работы на тему «Обоснование электротехнической службы в хозяйстве».

В рабочей программе отражены профессиональные компетенции, на дисциплина «Эксплуатация которых нацелена формирование электрооборудования» и способы их достижения при изучении дисциплины.

Рабочая программа оформлена в соответствии с предъявленными требованиями, чётко определены цели и задачи дисциплины, перечень знаний и умений, который соответствует требованиям Федерального компонента Государственного образовательного стандарта высшего образования.

В рабочей программе реализованы дидактические принципы обучения: целостность, структурность, отраженная взаимосвязь между элементами структуры.

Рабочая программа дисциплины «Эксплуатация электрооборудования», разработанная Чебодаевым А.В., может быть рекомендована для использования в учебном процессе на кафедре электроснабжения сельского хозяйства института инженерных систем и энергетики ФГБОУ ВО Красноярский ГАУ.

Нор Евгений Валерьевич Рецензент:

Заместитель главного инженера - начальник департамента мправления производственной безопасности и производственного контабля ПАО «Россети Сибирь» - «Красноярсканерго» з

Подпись

 $M\bar{B}$